## Heaps and Heapsort

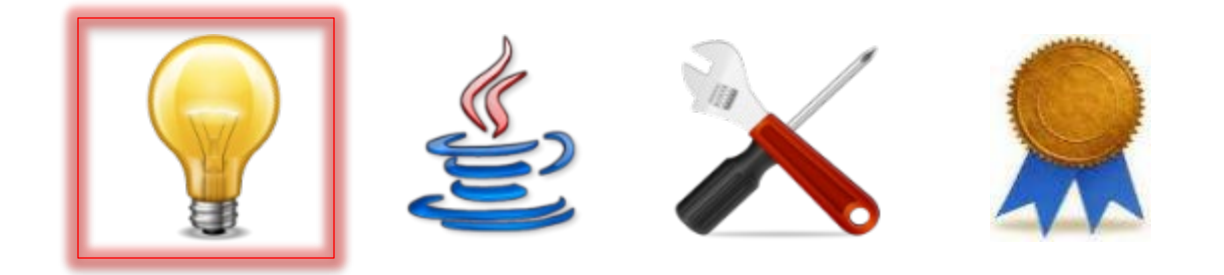

# **Heaps**

- A *heap* is a *binary tree of T* that satisfies two properties:
	- Global shape property: it is a *complete binary tree*
	- Local ordering property: the label in each node is "smaller than or equal to" the label in each of its child nodes

# **Heaps**

• A *heap* is a *binary tree of T* that satisfies two properties:

– Global shape property: it is a *complete* 

*binary tree* A *complete* binary tree is one in which Figure – Local order property in each label in each  $\ell$  in each  $\sum_{i=1}^n$  is the label in the interest of the label in  $\lambda$ all levels are "full" except possibly the bottom level, with any nodes on the bottom level as far left as possible.

# **Heaps**

Also in the picture is (as with BSTs,  $\triangleright$  of  $T$  that sorting, etc.) a total preorder that makes this notion precise.

#### – Global shape property: it is a *complete*

#### *binary tree*

 $-$  Local ordering perty: the label in each node is "smaller than or equal to" the label in each of its child nodes

# **Simplification**

• For simplicity in the following illustrations, we use only one kind of example:

– *T = integer*

- The ordering is *≤*
- Because heaps are used in sorting, where duplicate values may be involved, we allow that multiple nodes in a heap may have the same labels (i.e., we will *not* assume that the labels are unique)

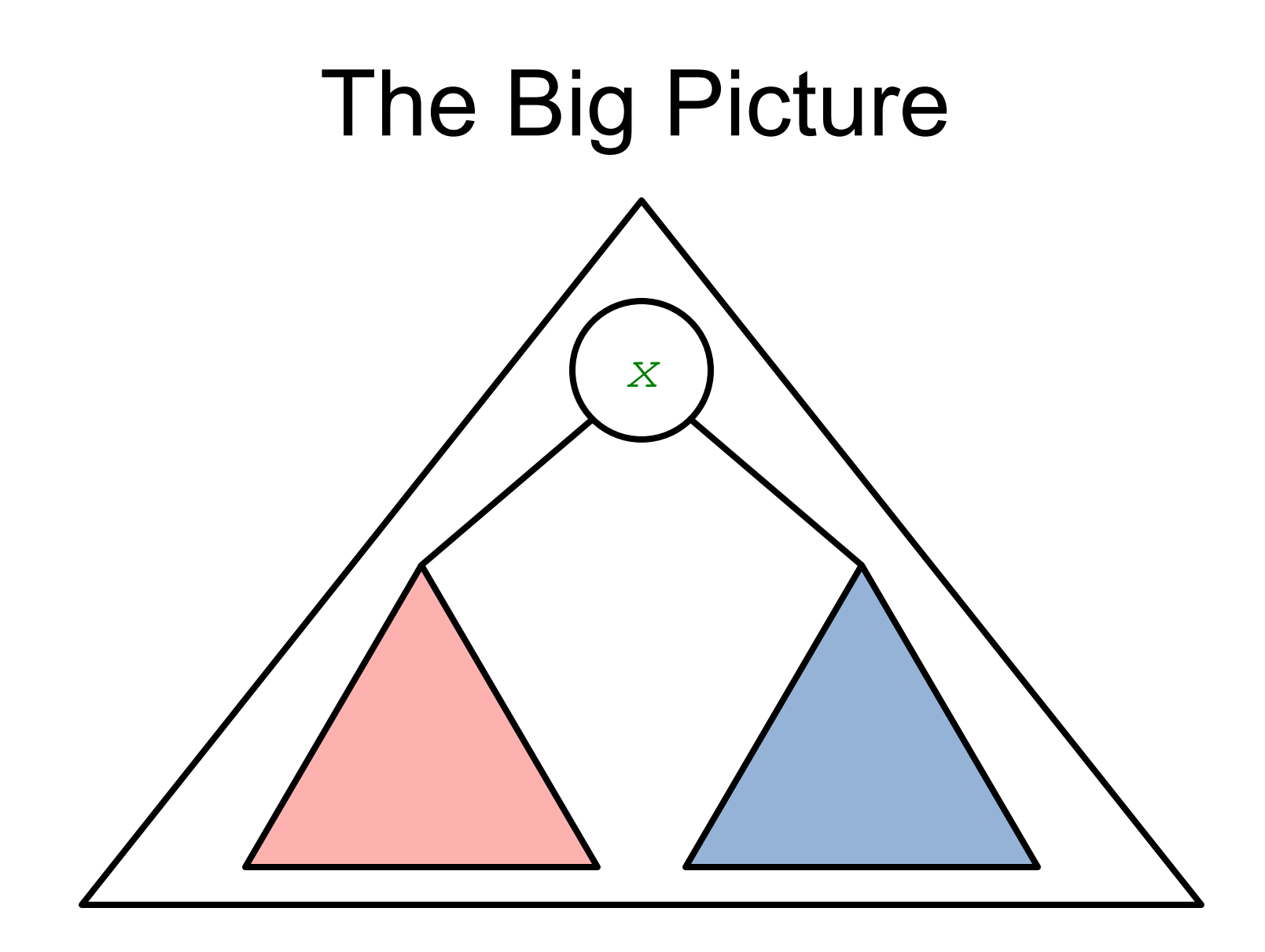

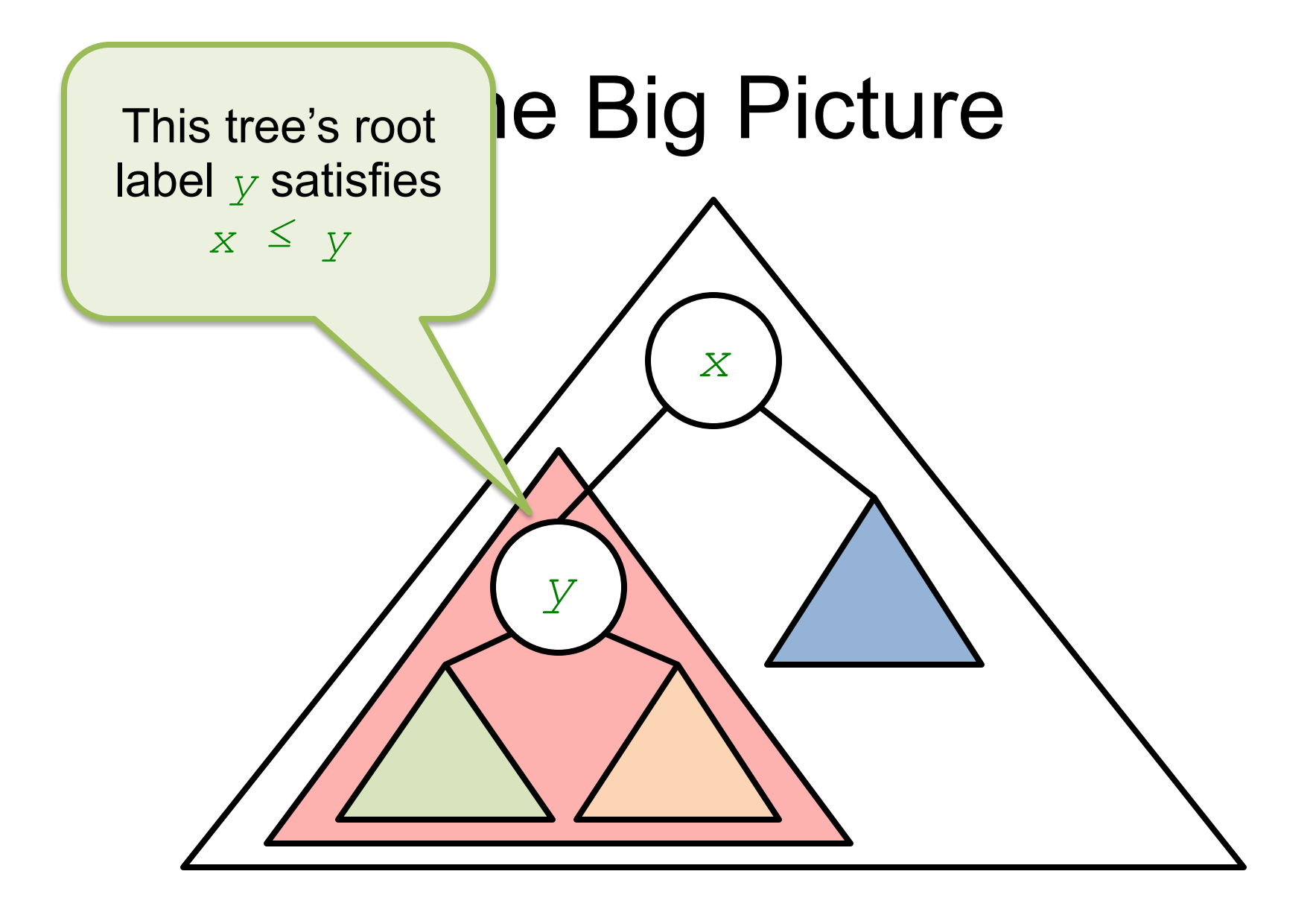

lig Picture *y x* Observe: This tree is also a heap; and for each node in this tree with label *z*, we have: *x ≤ y ≤ z*.

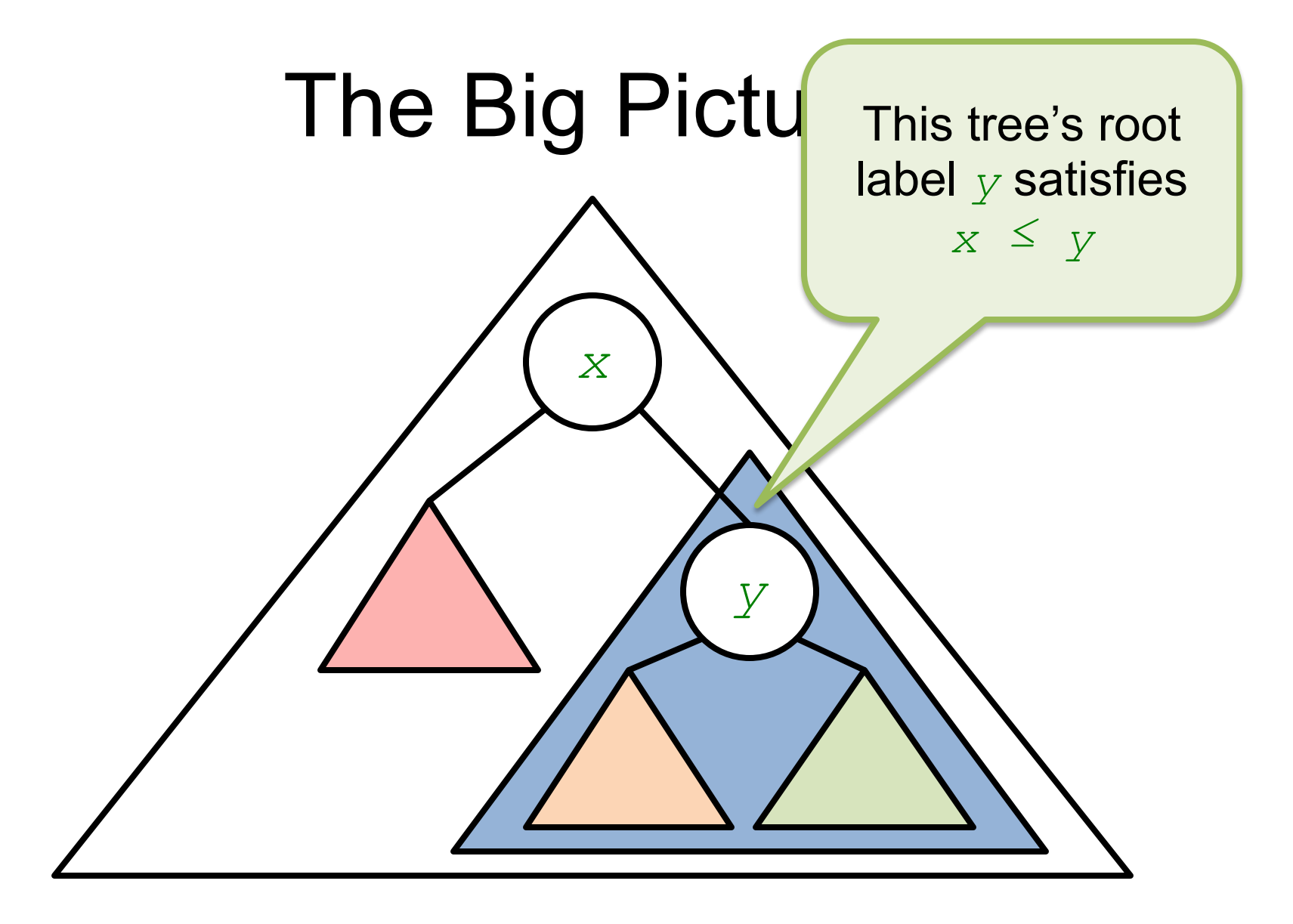

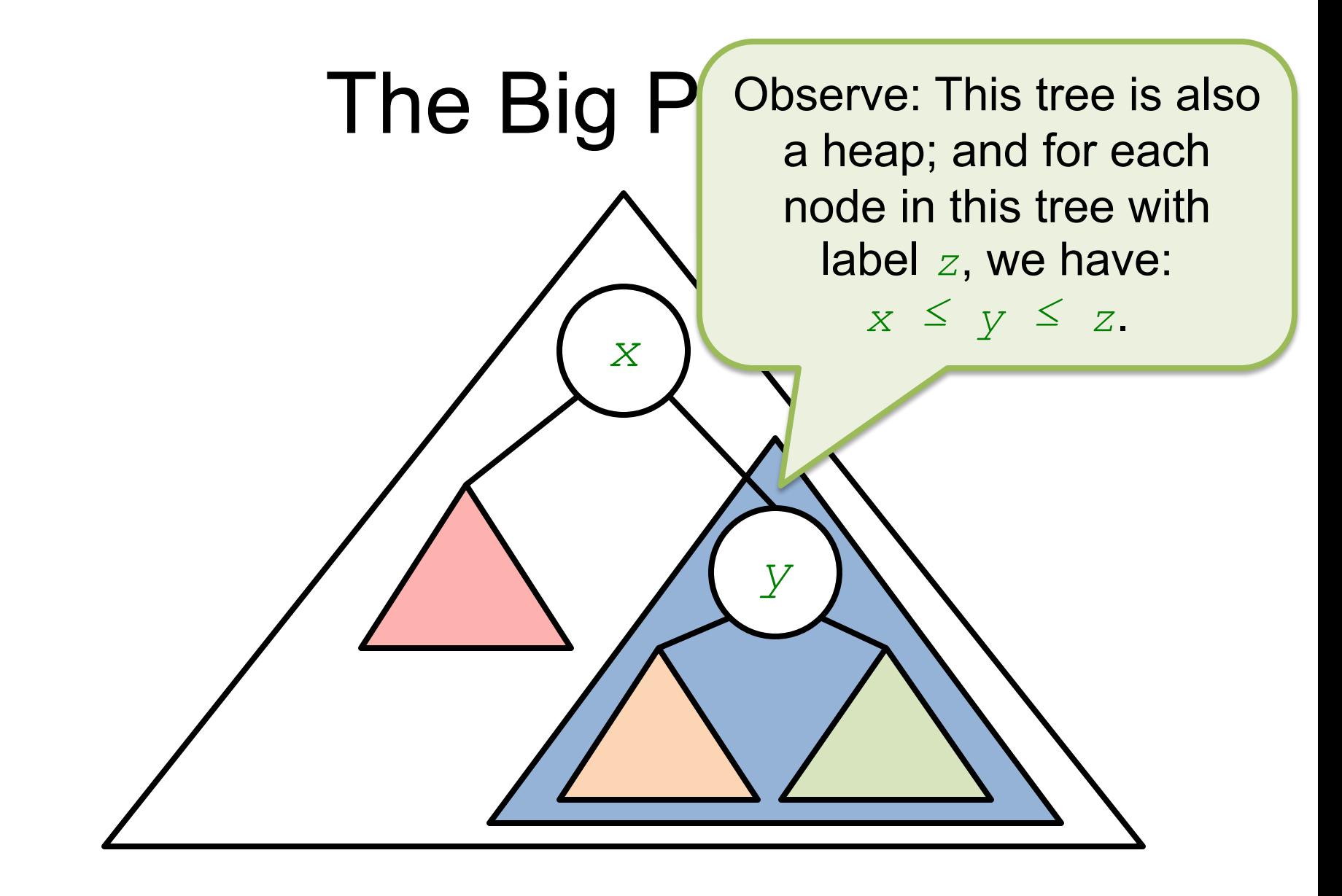

#### Examples of Heaps

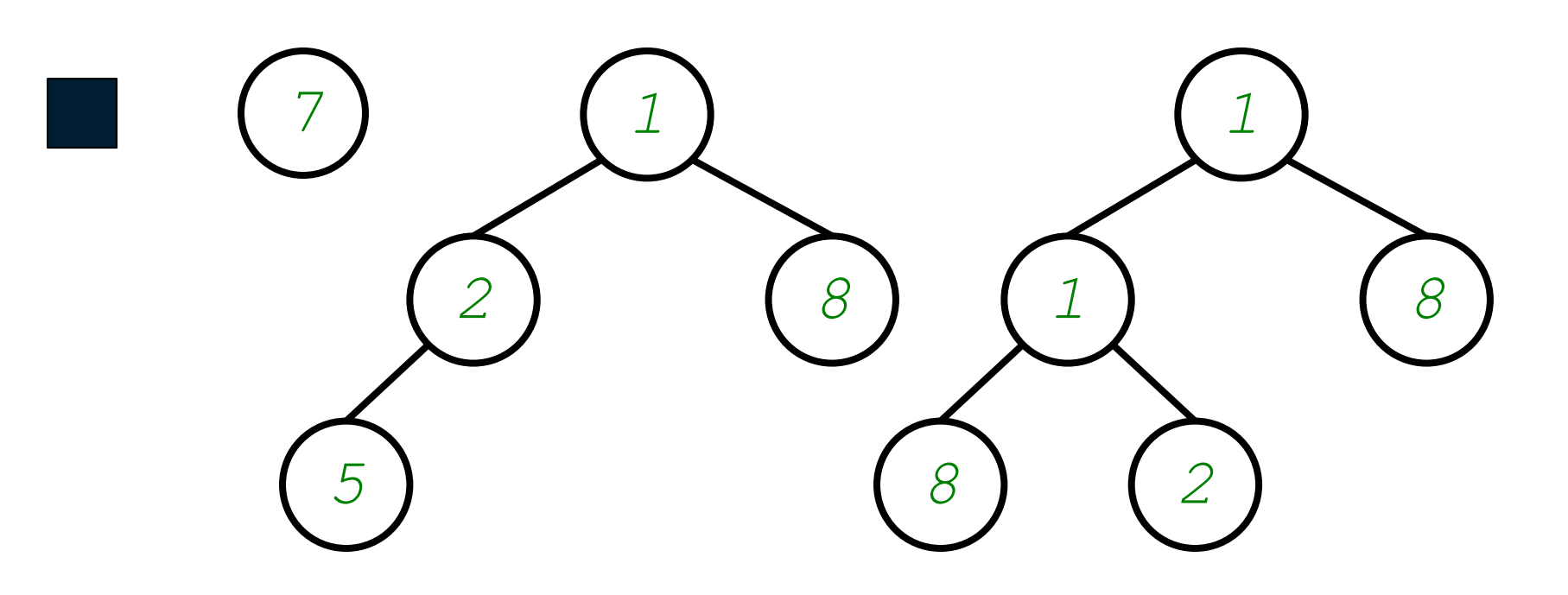

# Non-Examples of Heaps

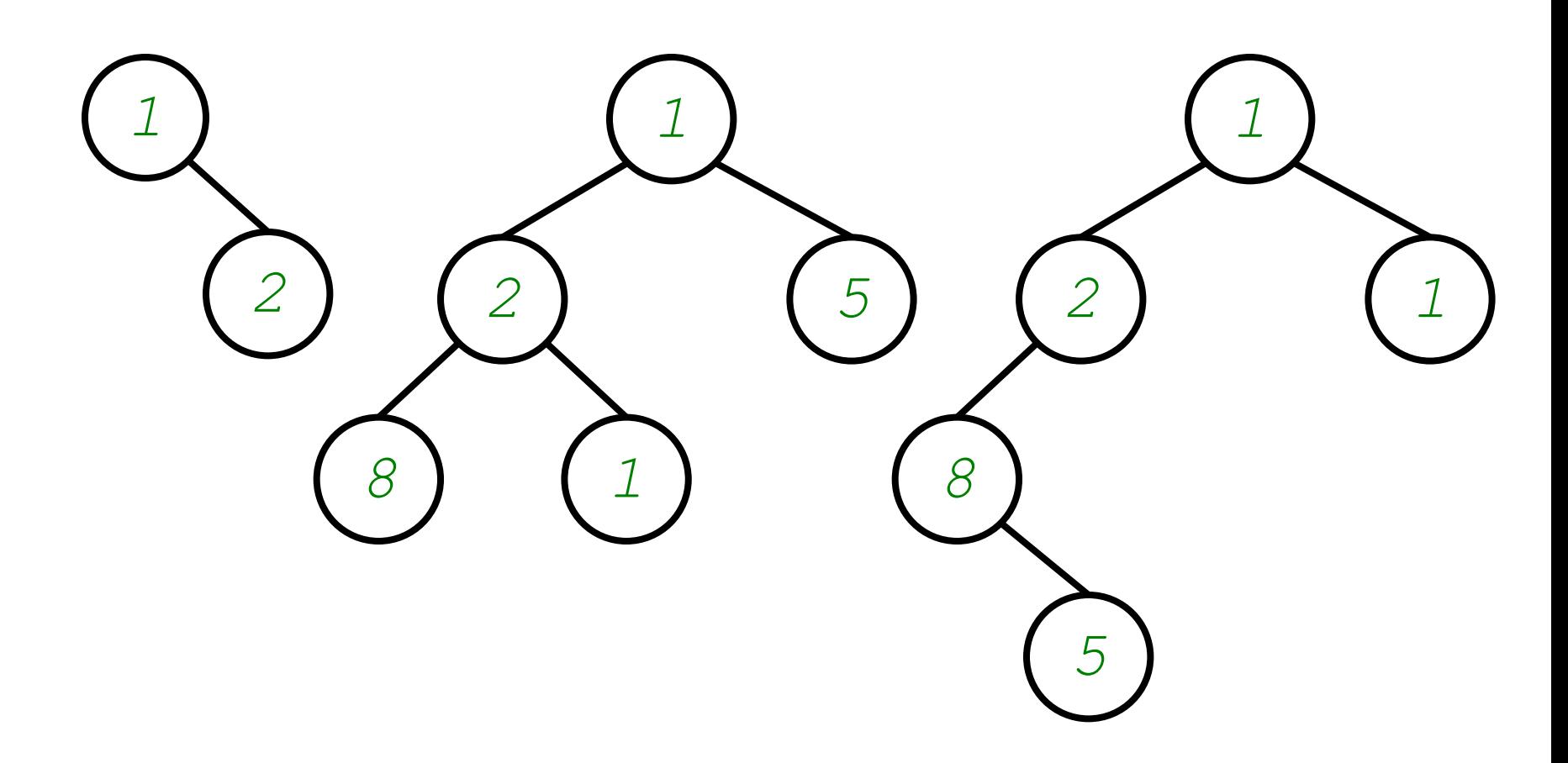

# Non-Examples of Heaps

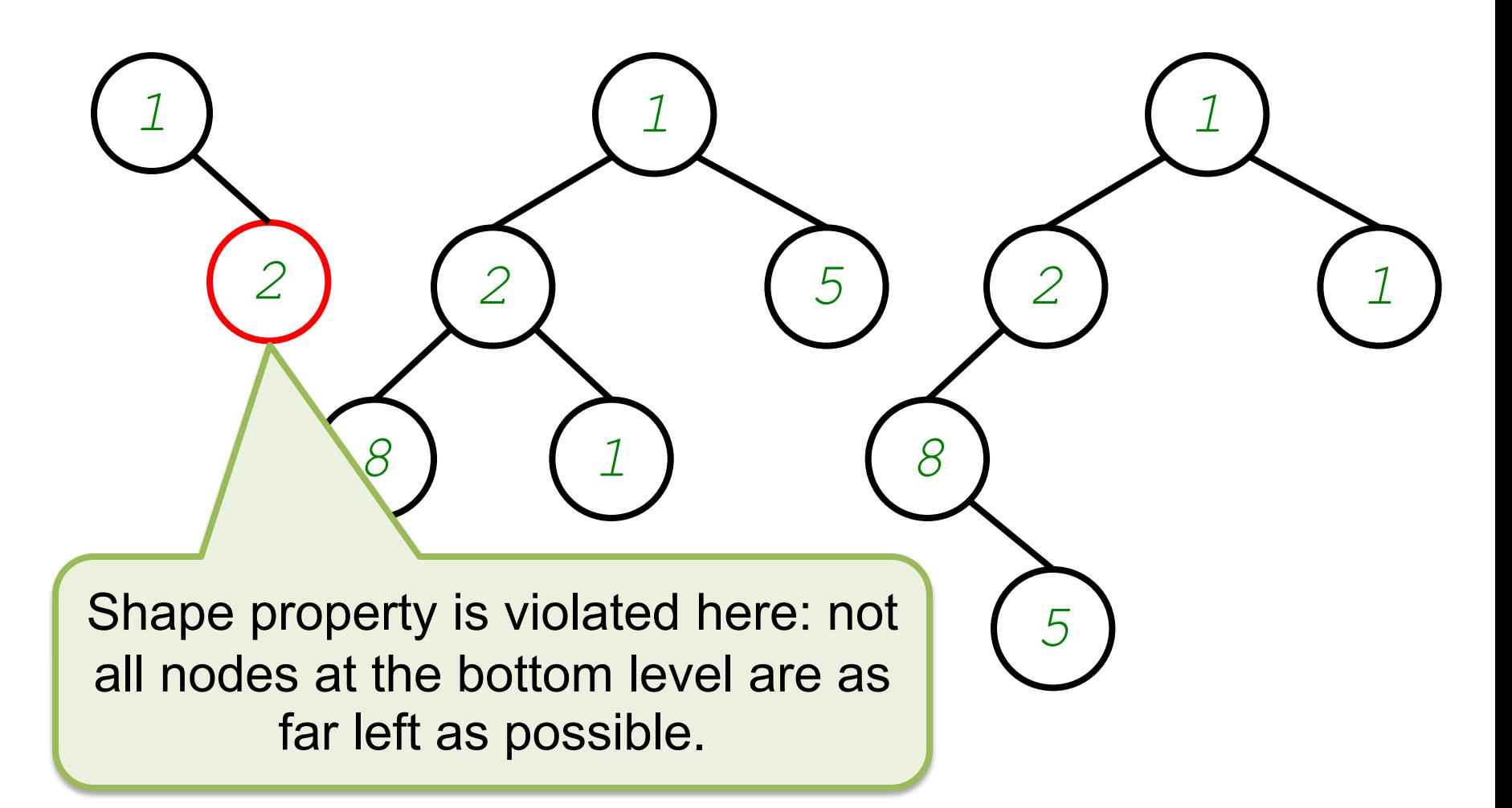

#### Non-Examples of Heaps *1* Ordering property is violated here: *5* value is out of order with that of its right child.

#### Non-Examples of Heaps *1* Shape property is violated: two levels are not "full".

# Heapsort

- A heap can be used to represent the values in a SortingMachine, as follows:
	- In changeToExtractionMode, arrange all the values into a heap
	- In removeFirst, remove the root, and adjust the slightly mutilated heap to make it a heap again

# Heapsort

- A heap can be used t values in a  $\text{SortingMach}$ , as follows: Why should this work?
	- In changeToExtractionMode, arrange all the values into a heap
	- In removeFirst, remove the root, and adjust the slightly mutilated heap to make it a heap again

# How removeFirst Can Work

- If the root is the only node in the heap, then after removing it, what remains is already a heap; nothing left to do
- If the root is not the only node, then removing it leaves an "opening" that must be filled by moving some other value in the heap into the opening

# How removeFirst Can Work

- If the root is the only node in then after removing it, what remains already a heap; nothing left to do The question is: which one?
- If the root is not the only node, then removing it leaves an "opening" that must be filled by moving some other value in the heap into the opening

# Example: A First Attempt

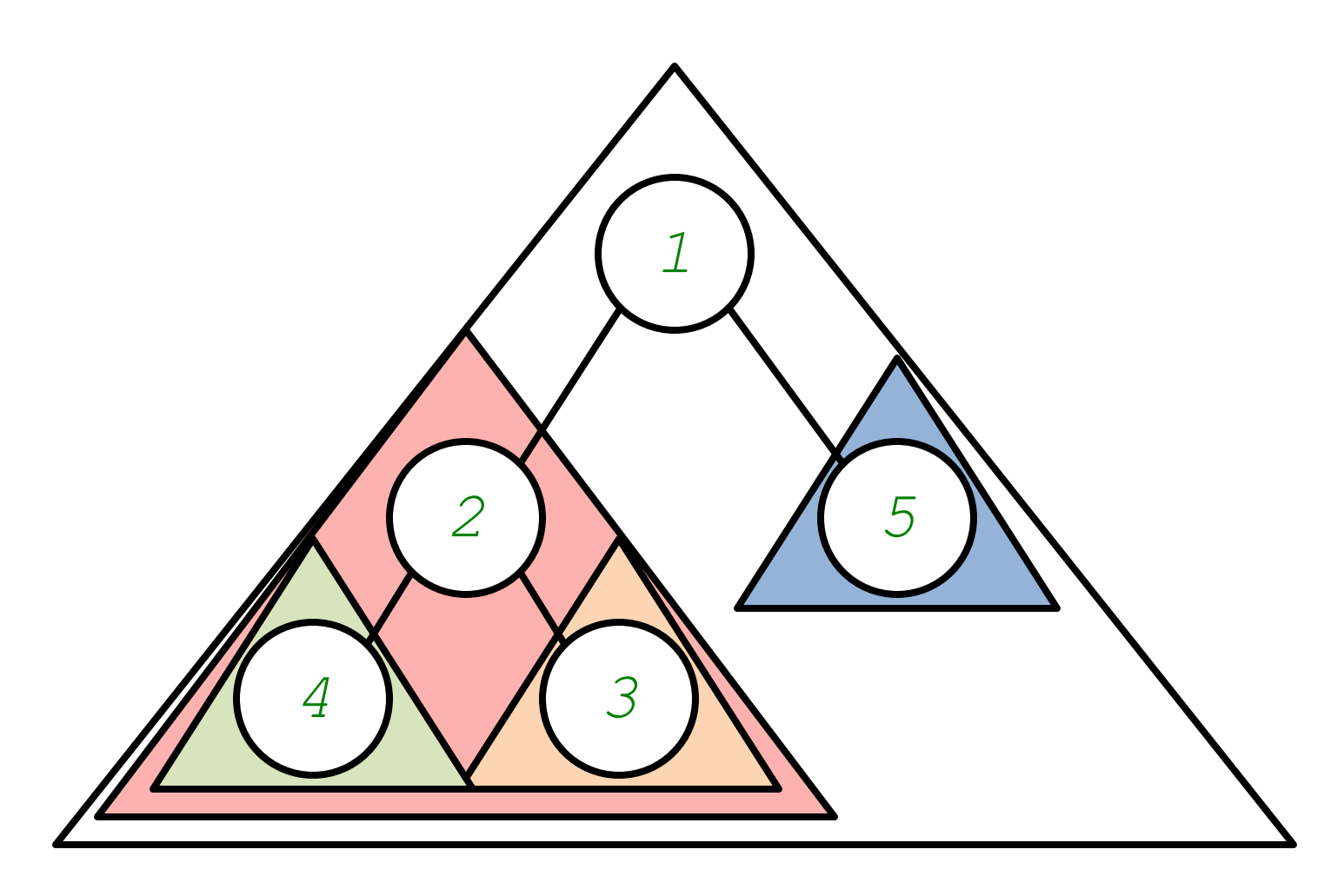

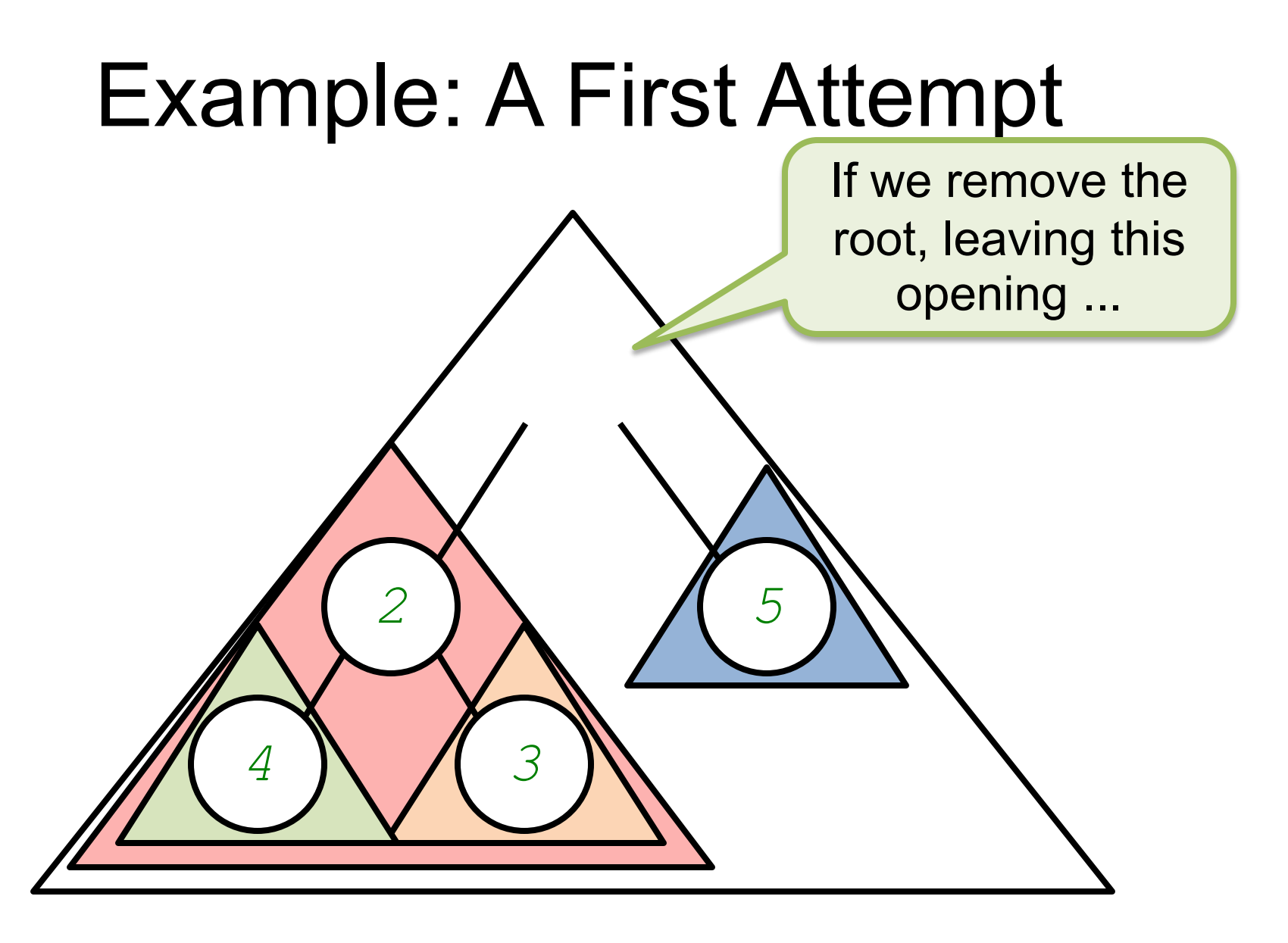

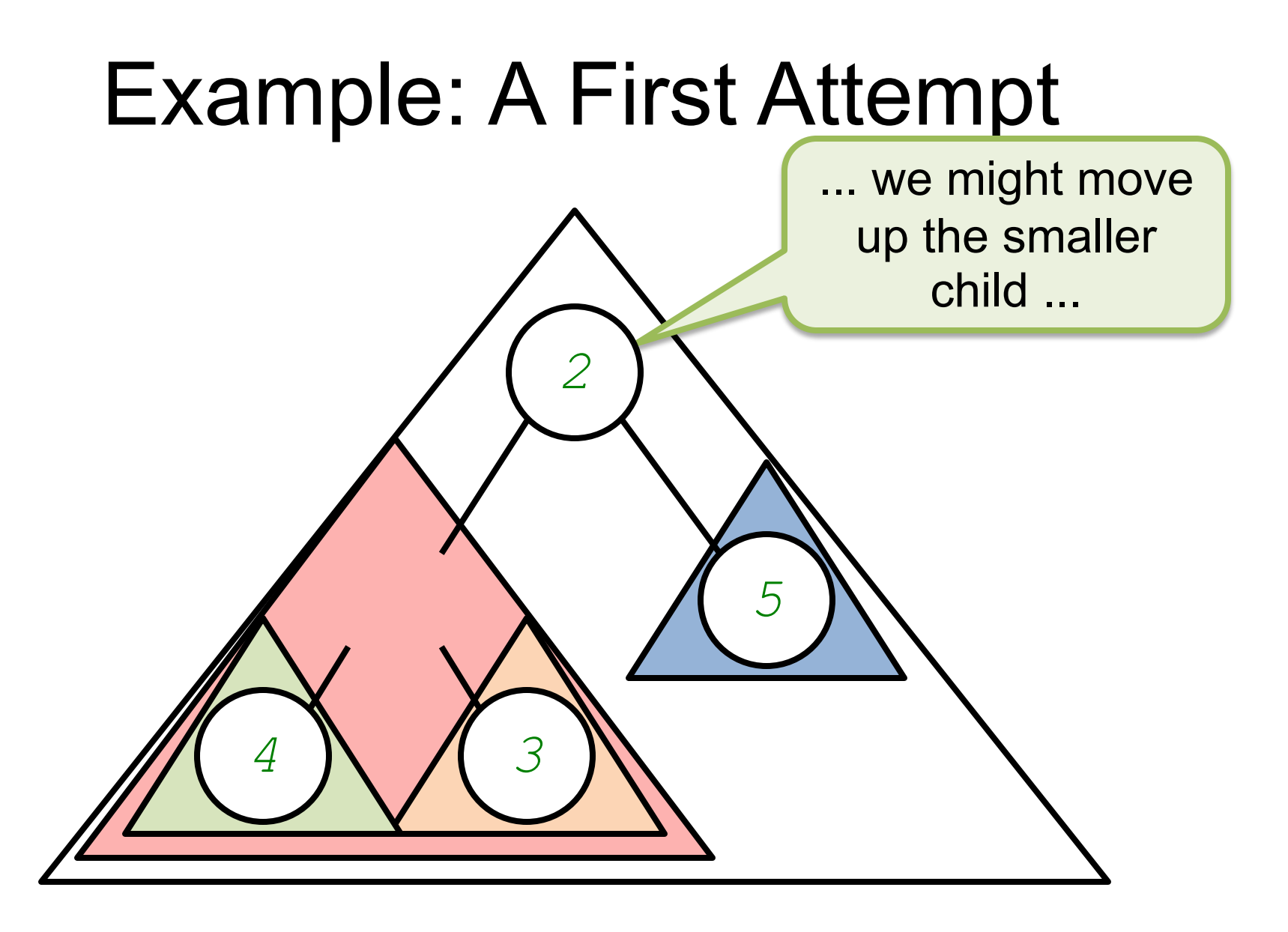

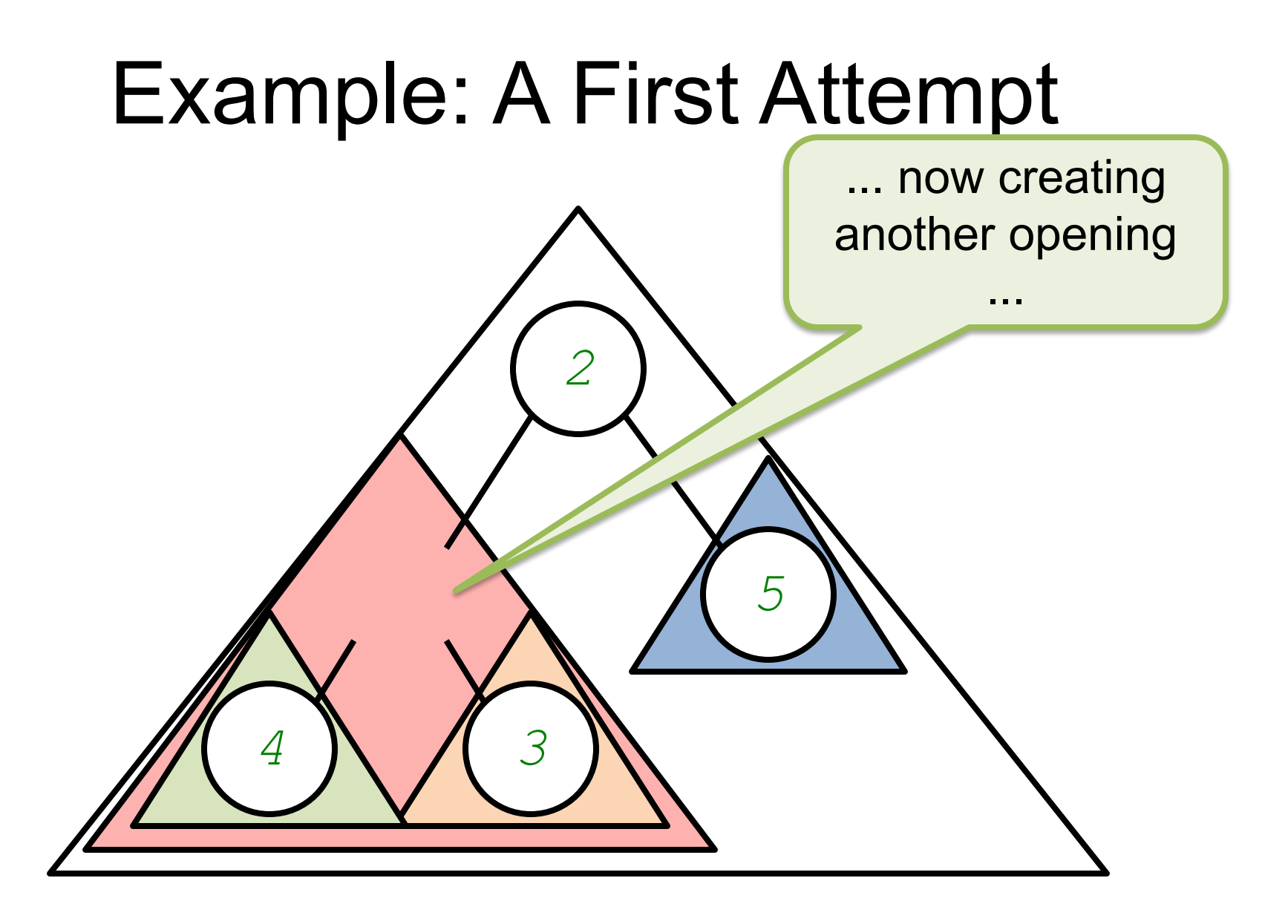

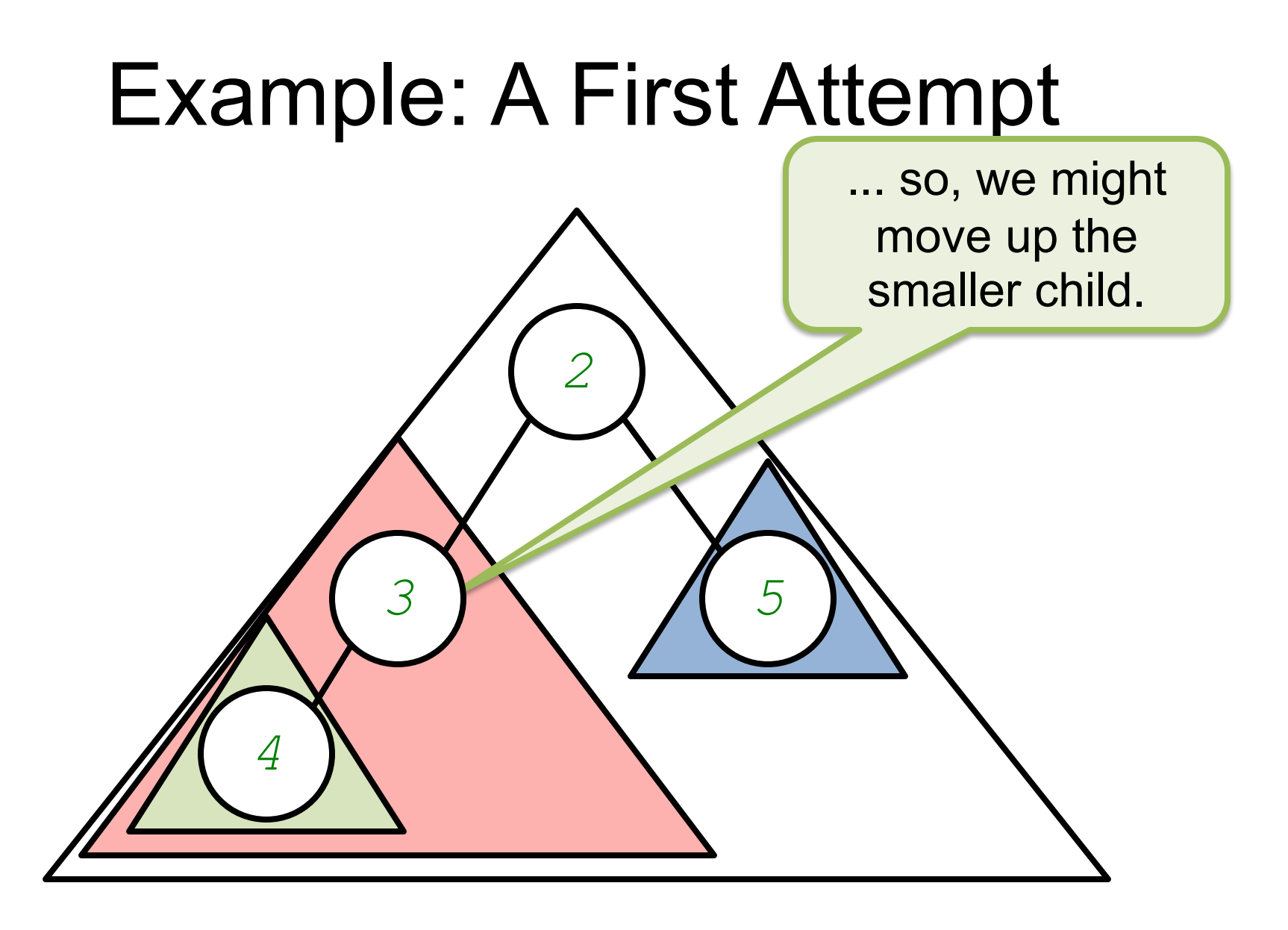

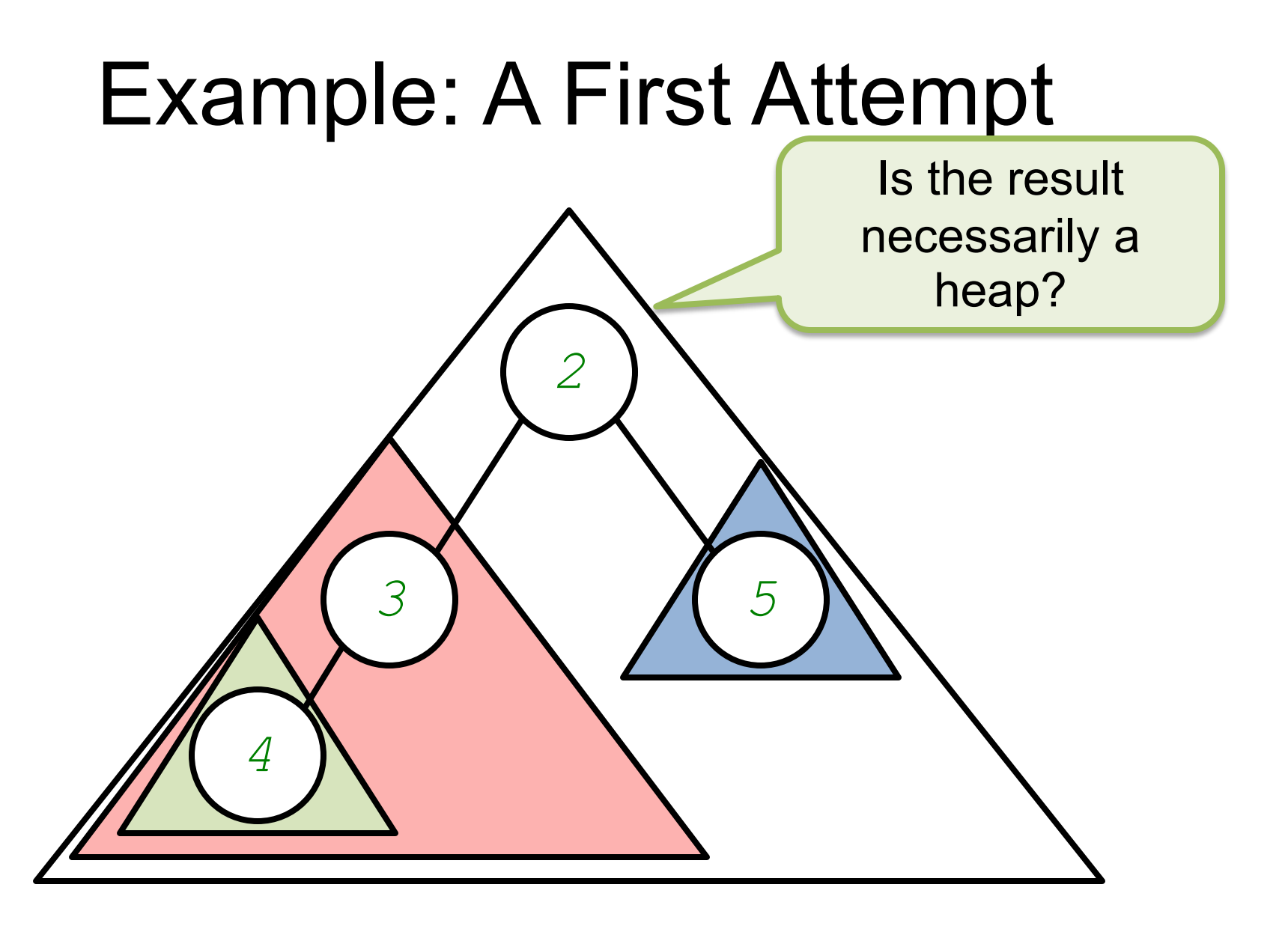

# Example: A Second Attempt

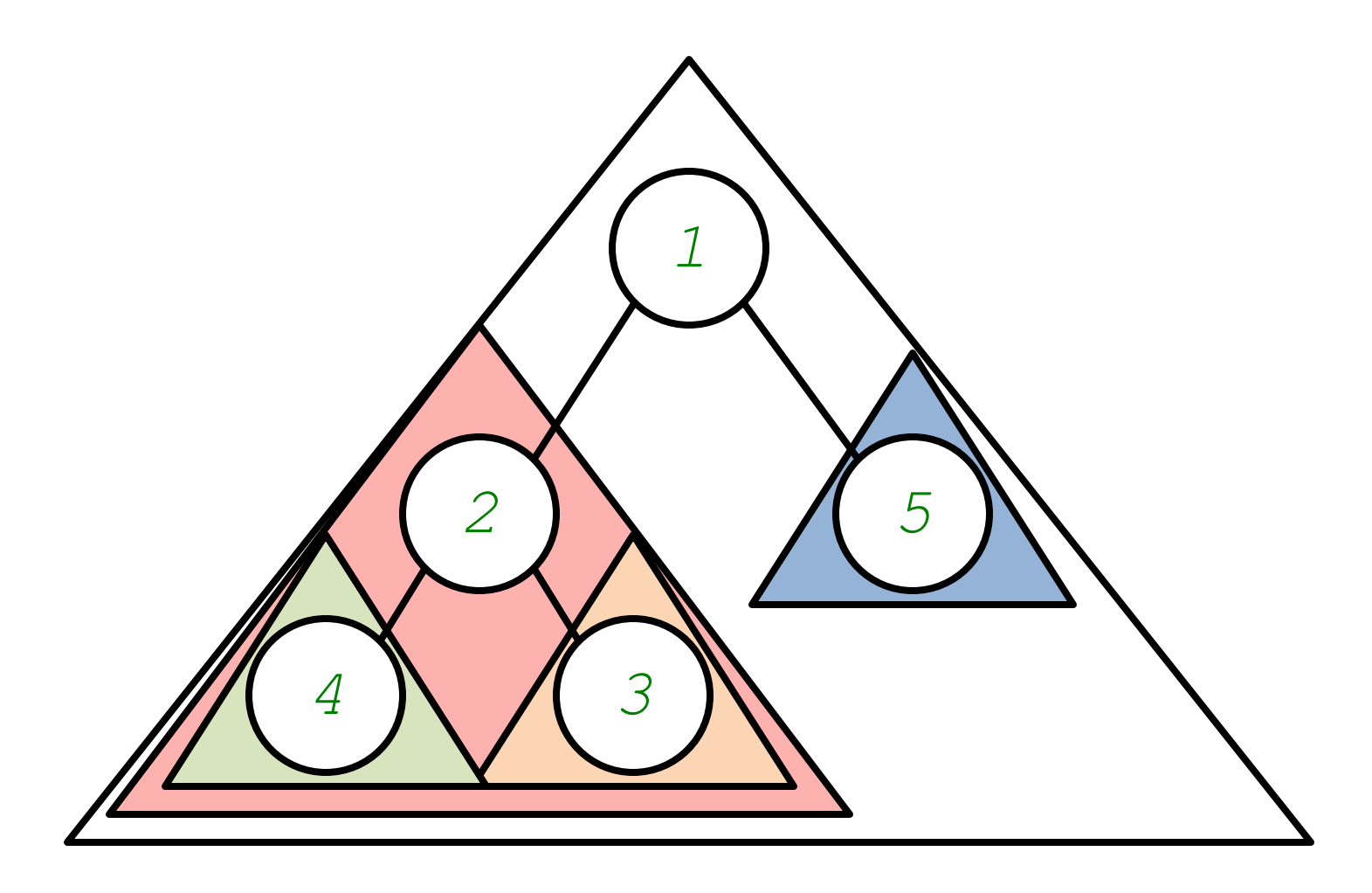

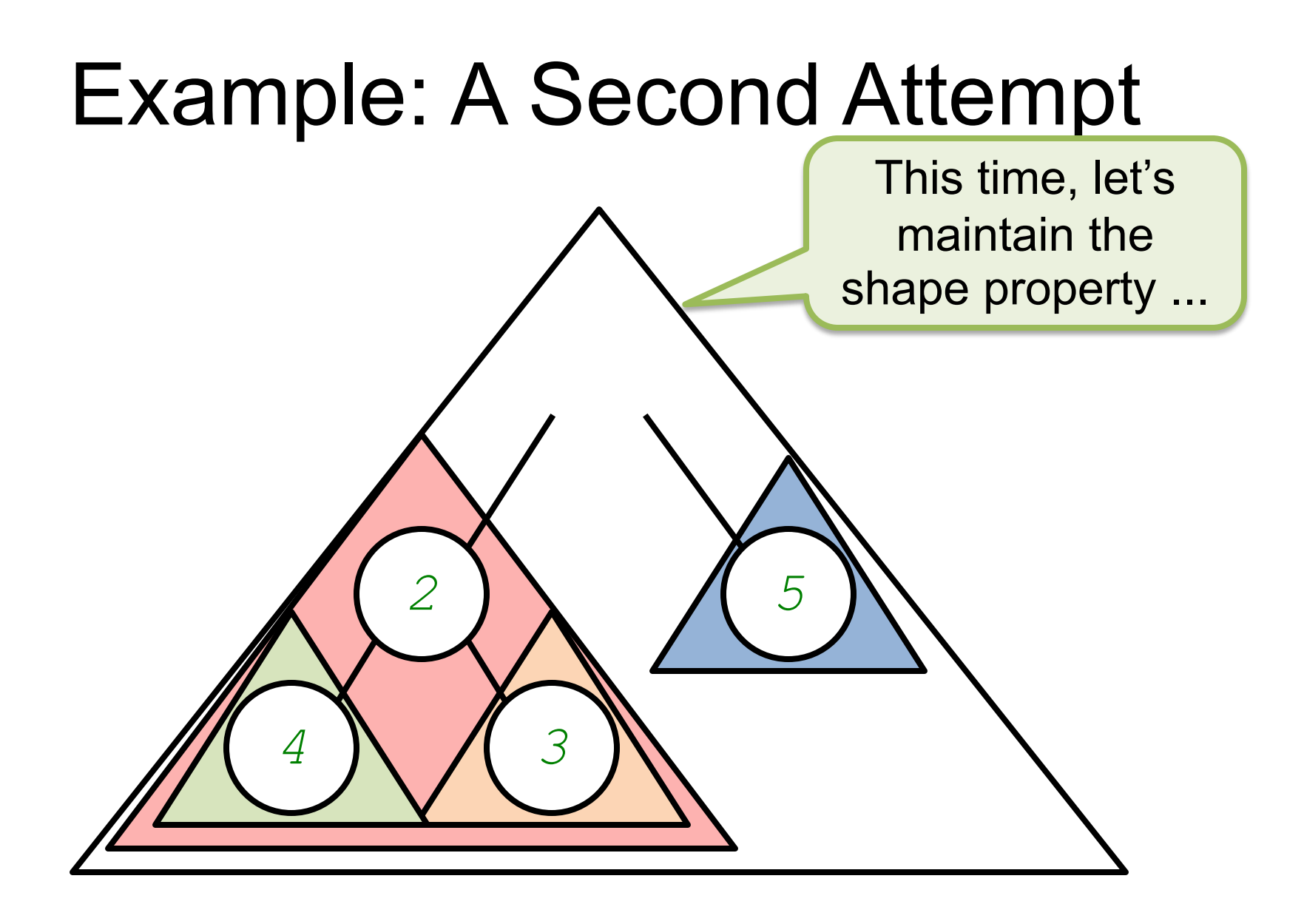

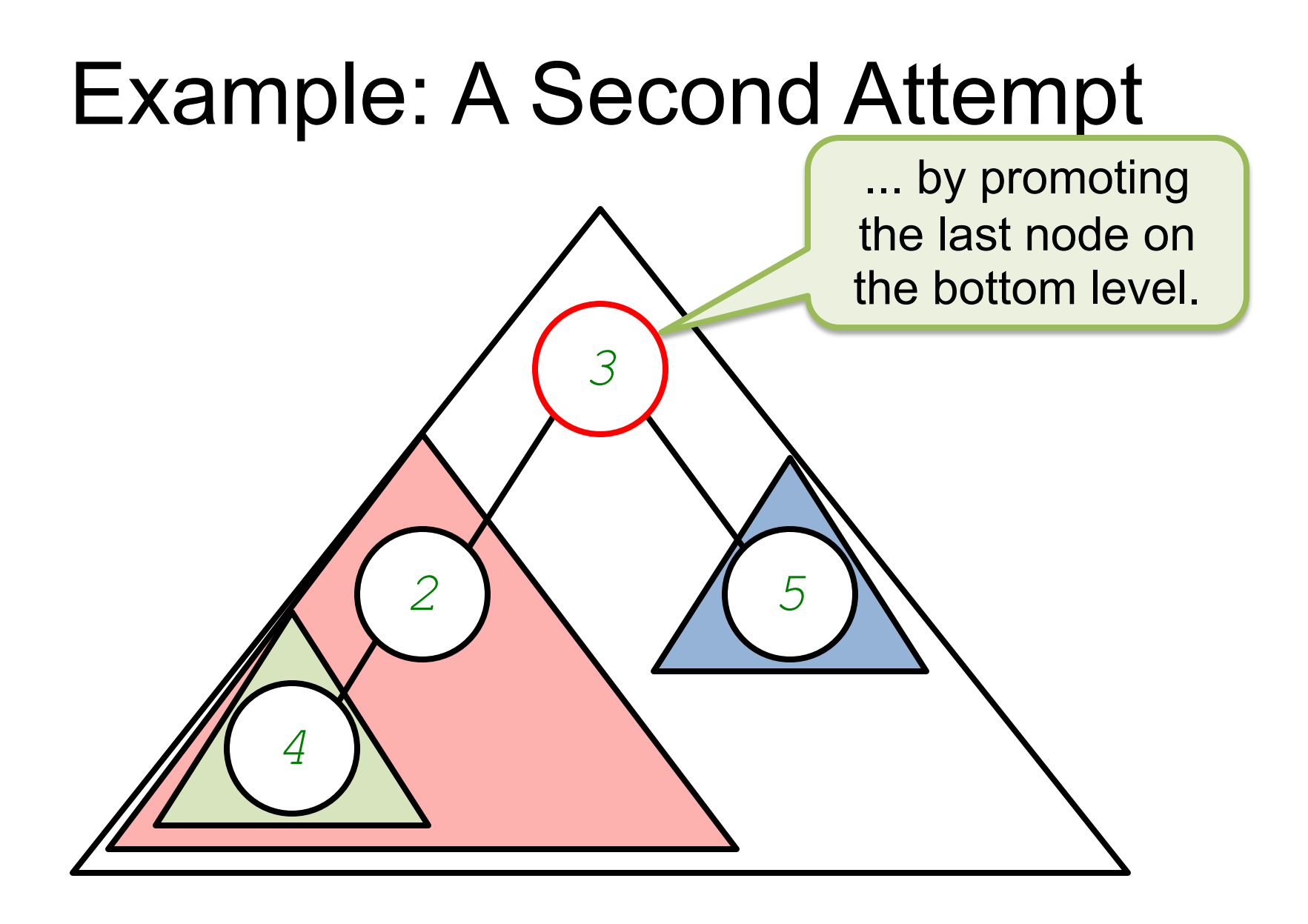

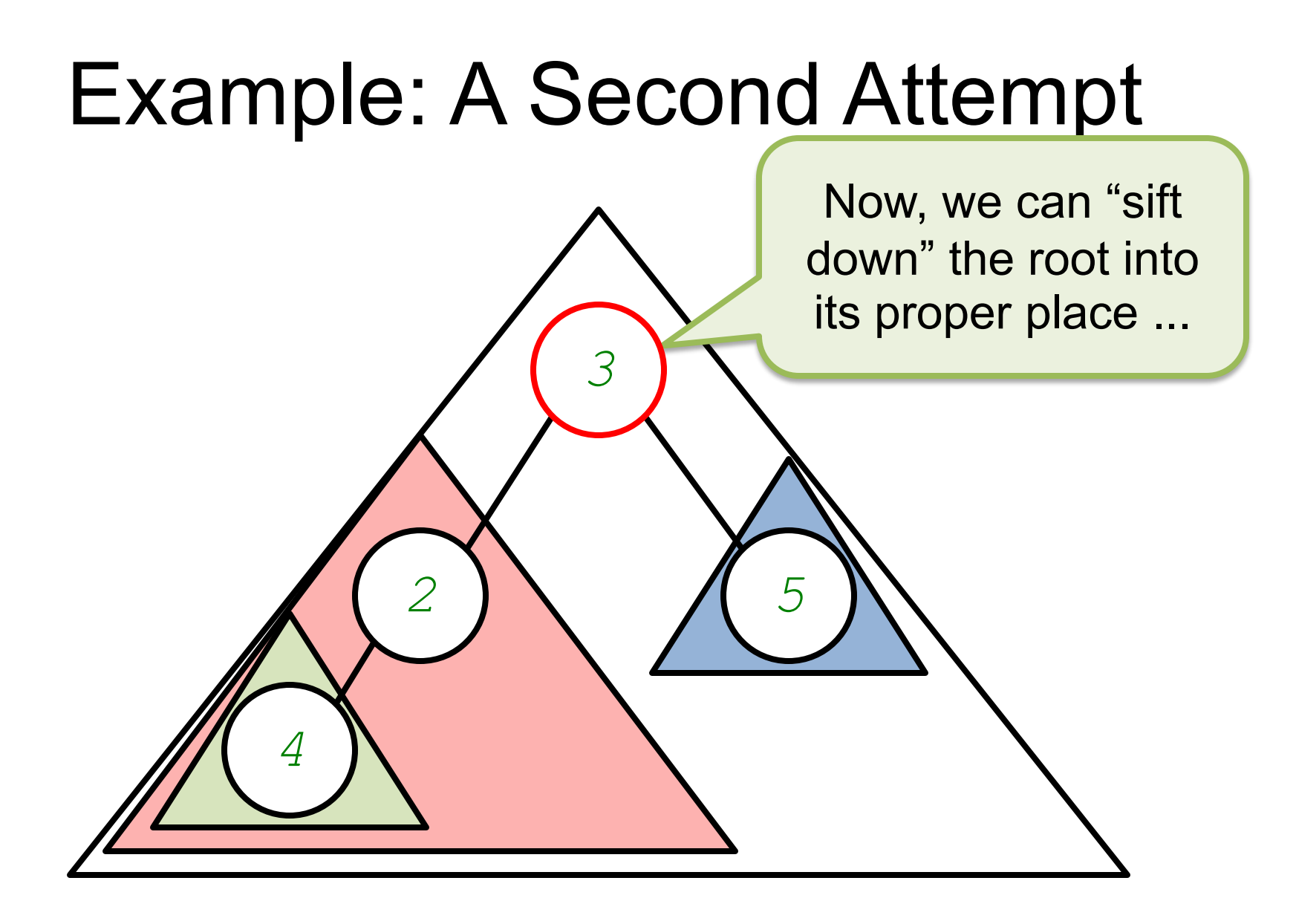

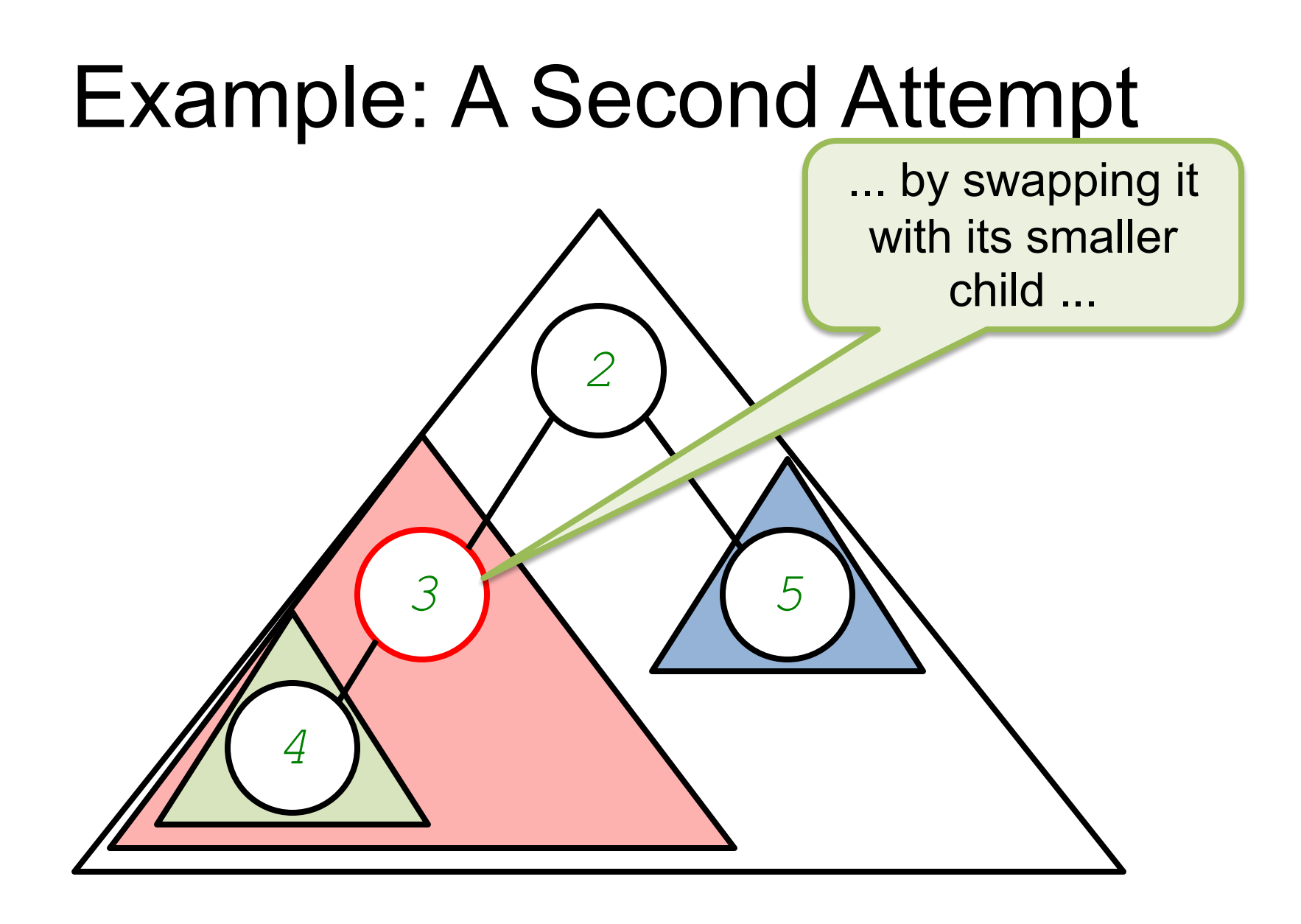

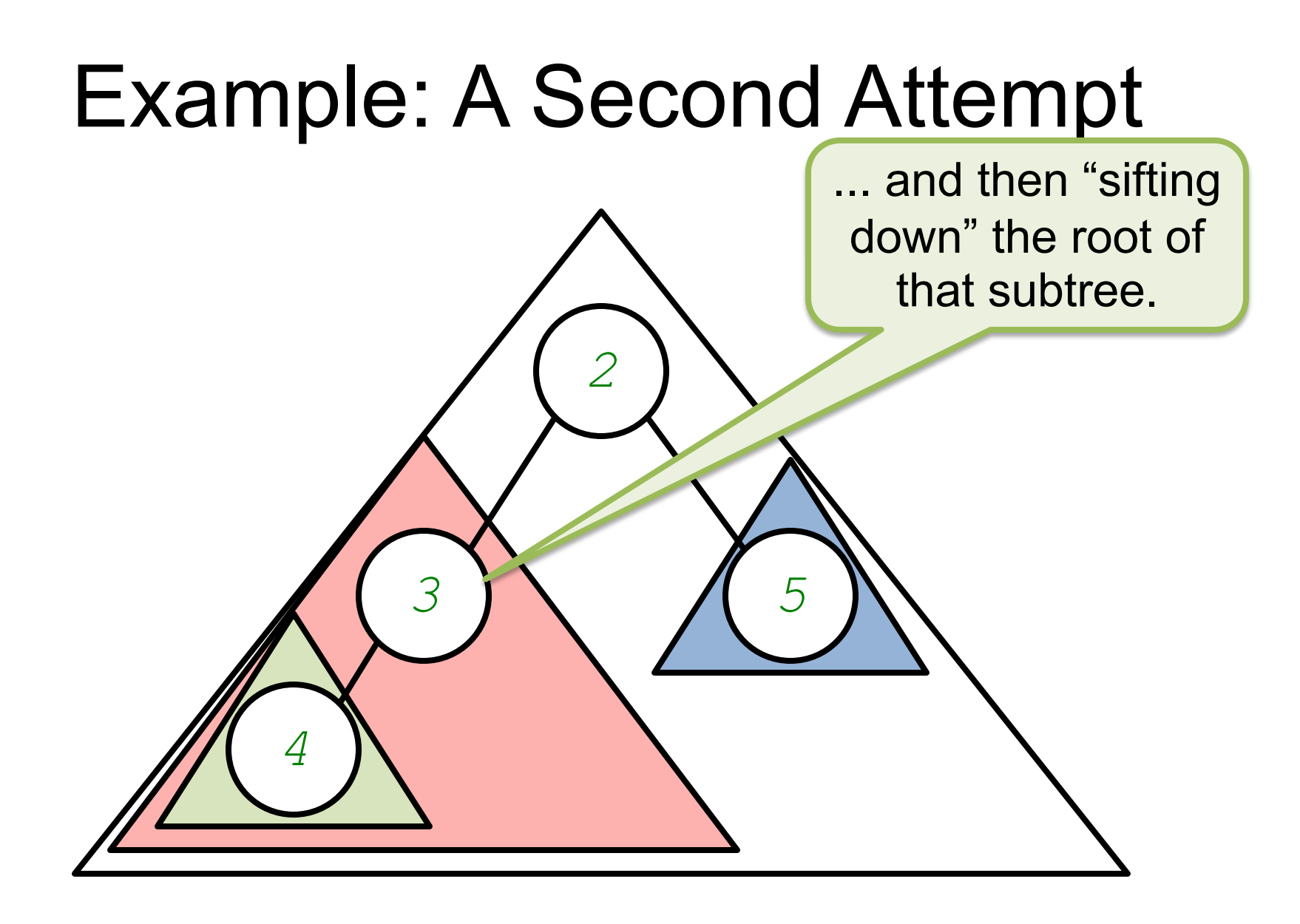

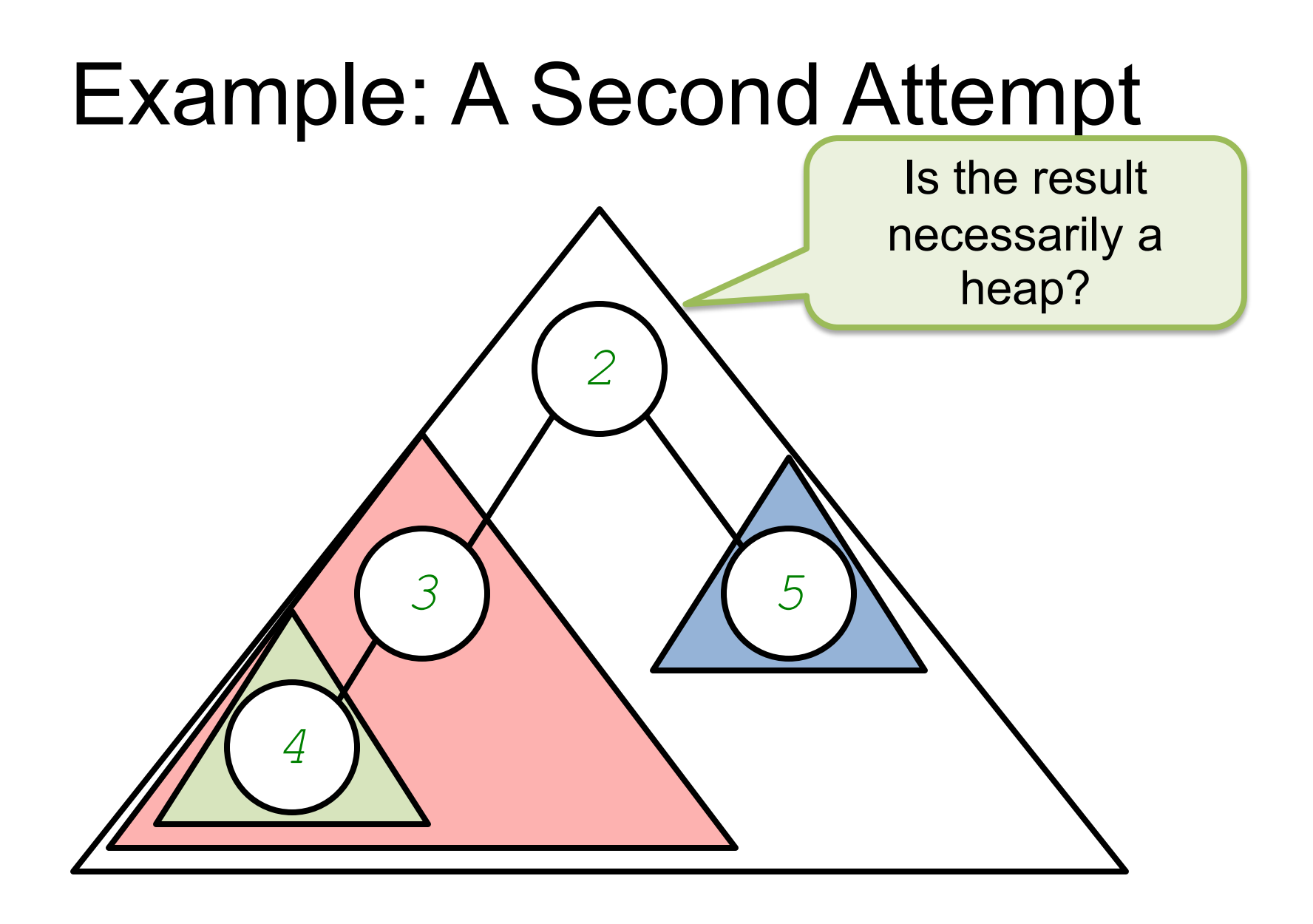

## Pseudo-Contract

#### /\*\*

- \* Restores a complete binary tree to be a heap
- \* if only the root might be out of place.
- \* **@updates** t
- \* **@requires**
- \* *[t is a complete binary tree] and*
- \* *[both subtrees of the root of t are heaps]*
- \* **@ensures**

*\* [t is a heap with the same values as #t]*  $\star$  /

#### **public static void** siftDown (BinaryTree<T> t) {...}

# Building a Heap In the First Place

- Suppose we have *n* values in a complete binary tree, but they are arranged without regard to the heap ordering
- How can we "heapify" it?

## Pseudo-Contract

/\*\*

- \* Makes a complete binary tree into a heap.
- \* **@updates** t
- \* **@requires**
- \* *[t is a complete binary tree]*
- \* **@ensures**
- *\* [t is a heap with the same values as #t]* \*/
- **public static void** heapify (BinaryTree<T> t)  $\{ \ldots \}$

# Hint

- To see how you might implement heapify, compare the contracts of siftDown and heapify
- The only difference: before we can call siftDown to make a heap, both subtrees of the root must already be heaps
	- $-$  Once they are heaps, just a call to  $s$  if t Down will finish the job

# Hint

How do we make the subtrees into heaps?

- To see how you might imple heapify, compare the contracts of siftDown and heapify
- The only difference: before we can c $\overline{A}$ siftDown to make a heap, both subtrees of the root must already be heaps
	- $-$  Once they are heaps, just a call to  $s$  if t Down will finish the job

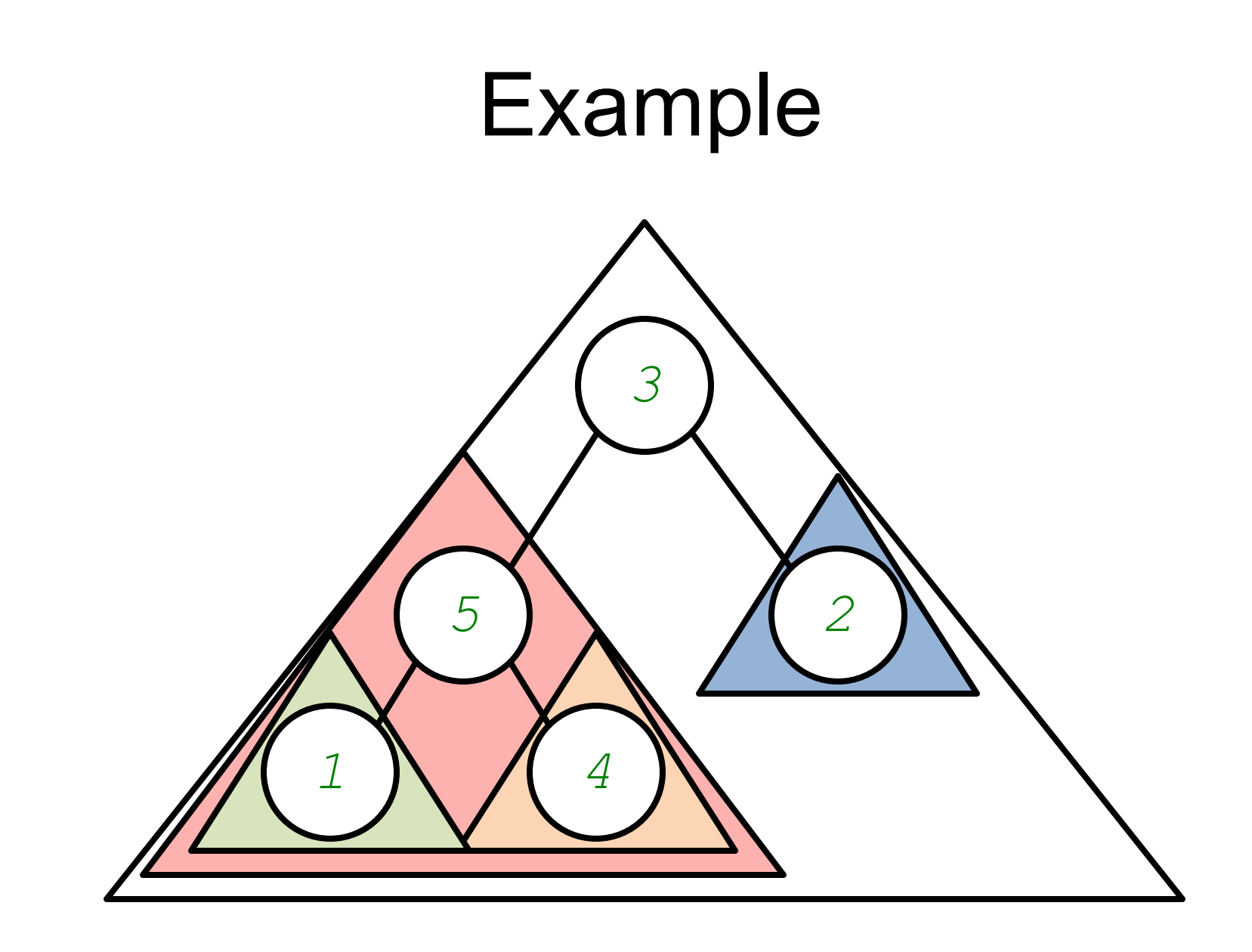

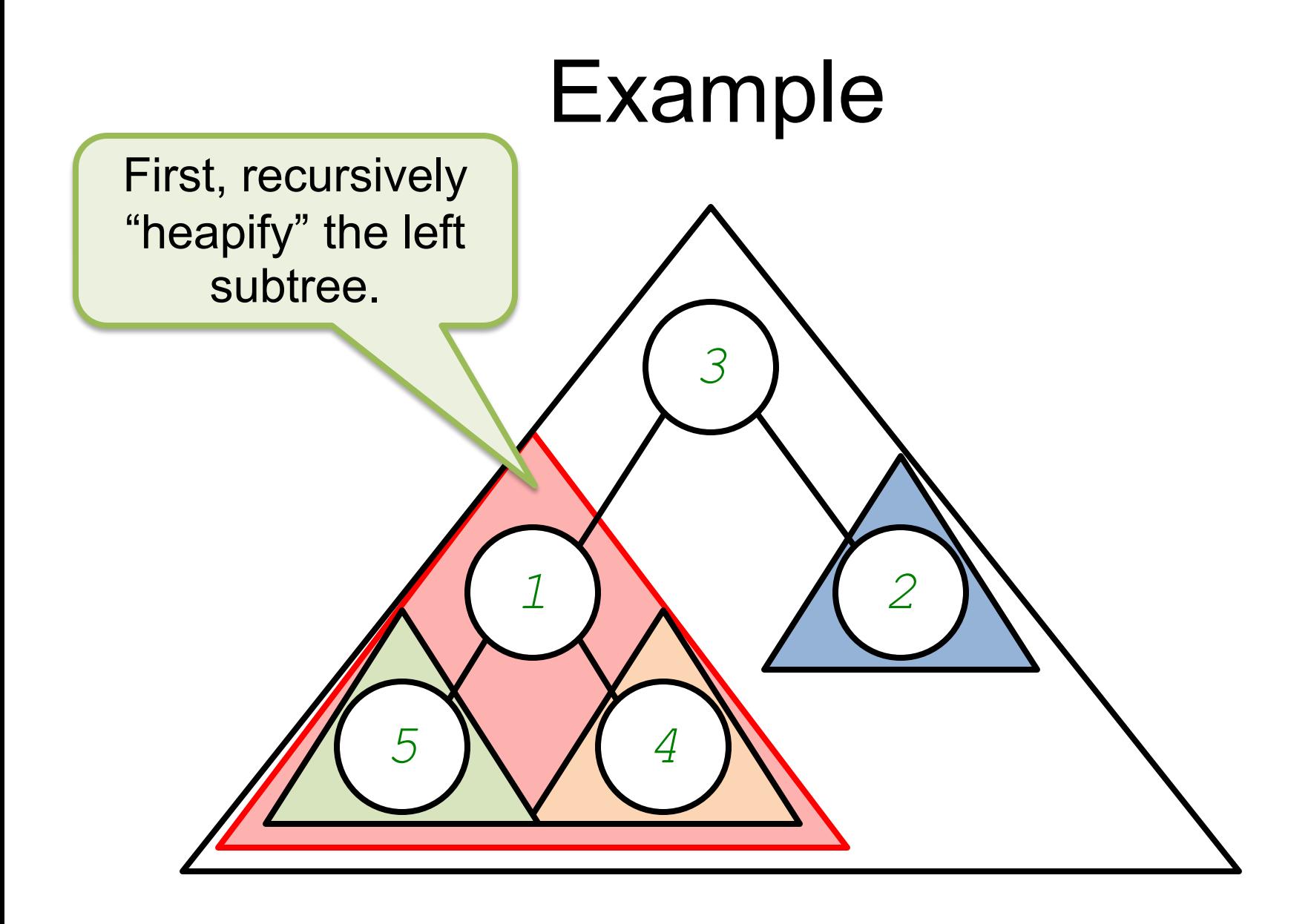

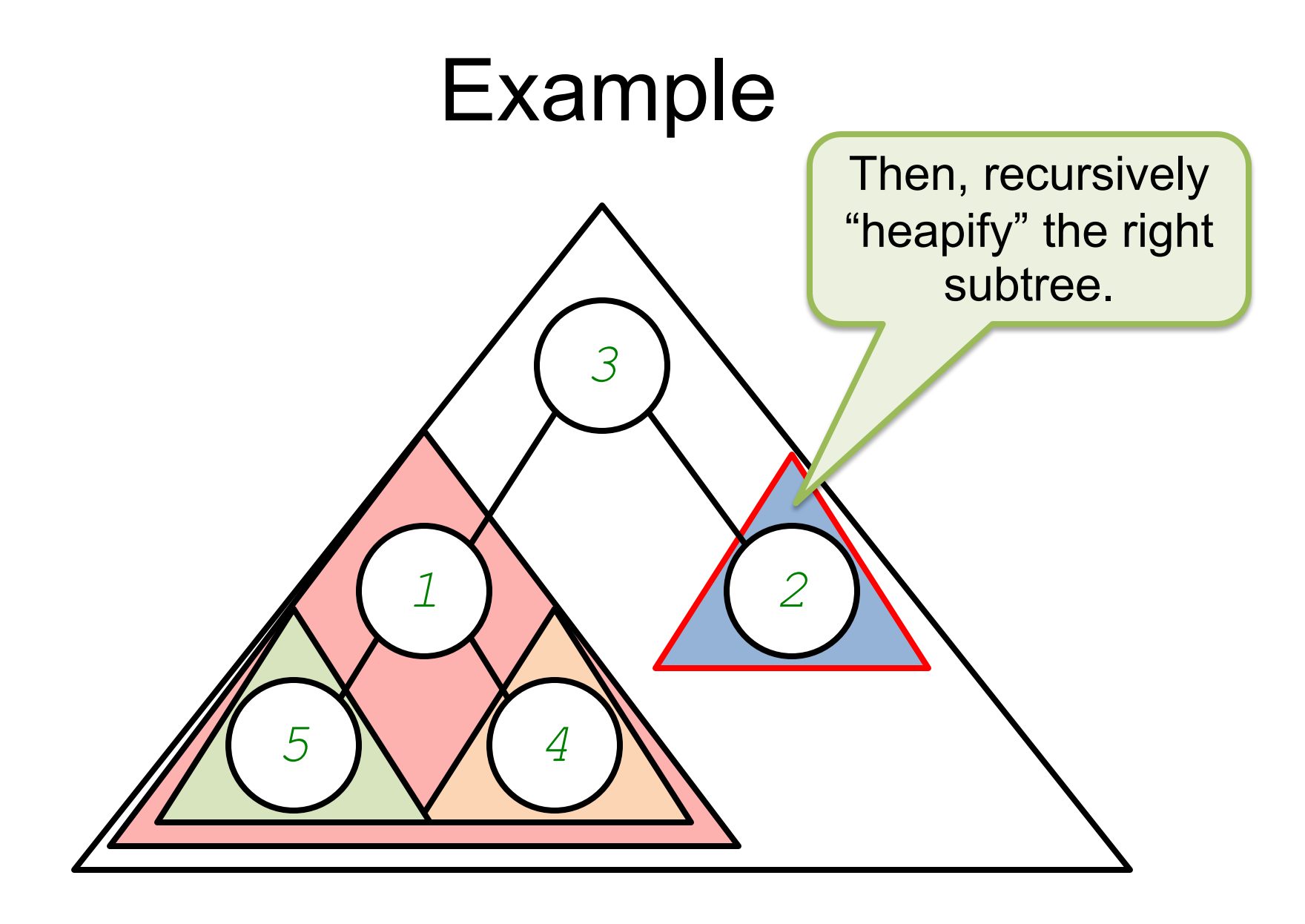

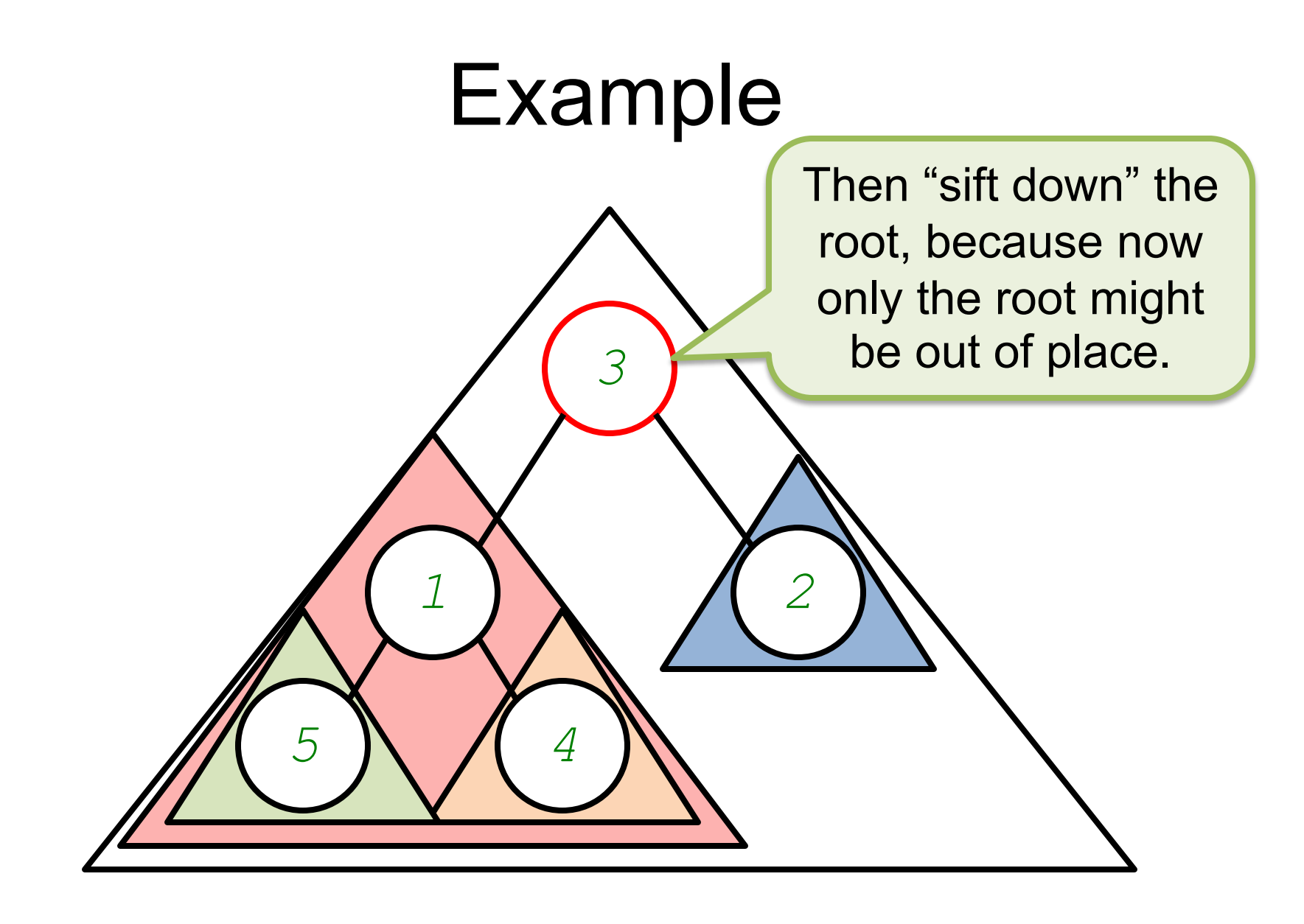

# Embedding a Heap in an array

- While one could represent a heap using a BinaryTree<T> (as suggested in the pseudo-contracts above), it is generally not done this way
- Instead, a heap is usually represented "compactly" using an array of  $T$

# Interpreting an array as a Heap

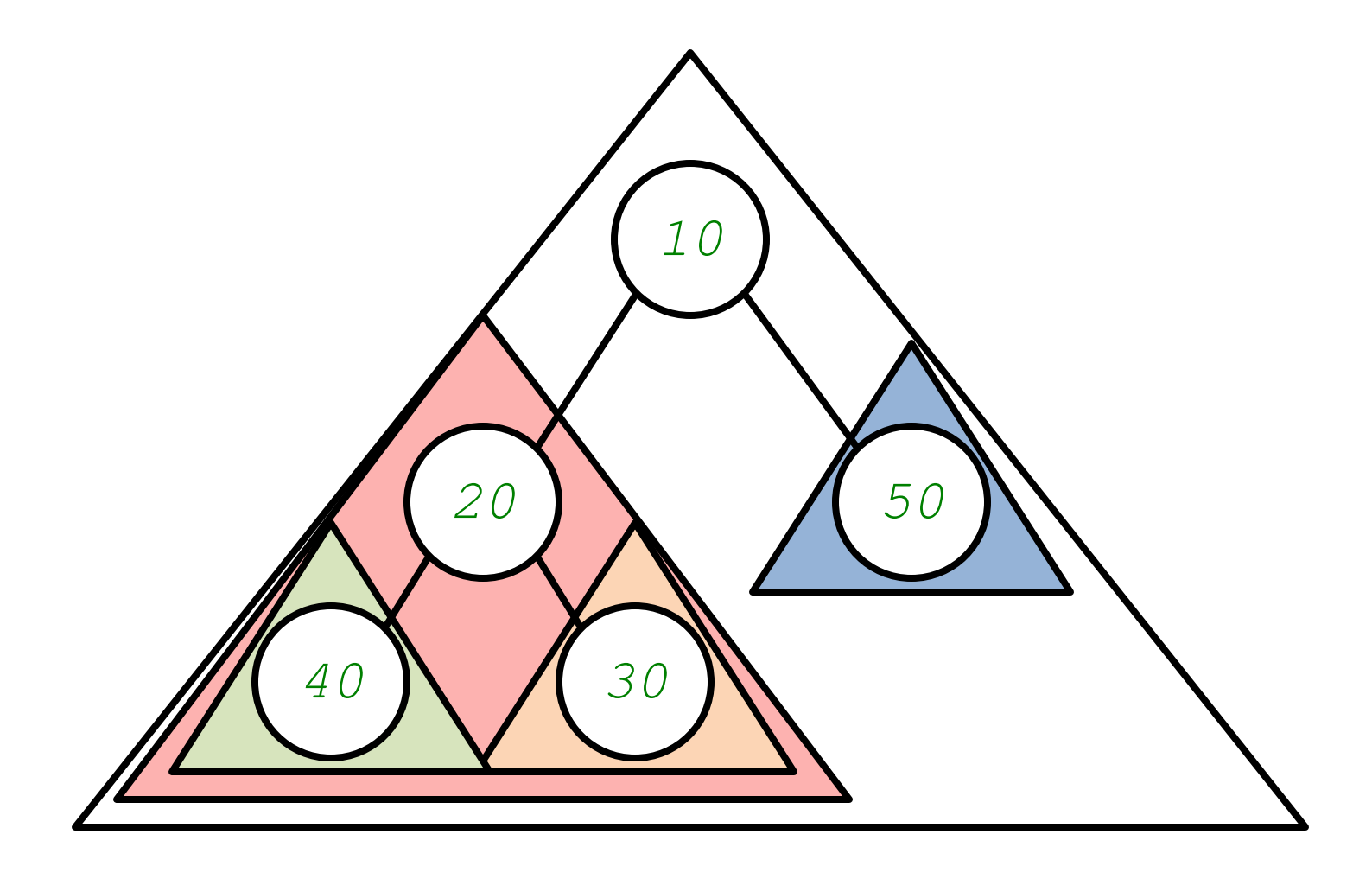

# Interpreting an array as a Heap

*10*

**0**

**1 1 2 2** 

*50*

Because it's a *complete* binary tree, the nodes can be numbered top-tobottom, left-to-right.

*40 30*

 $3 \times 4$ 

*20*

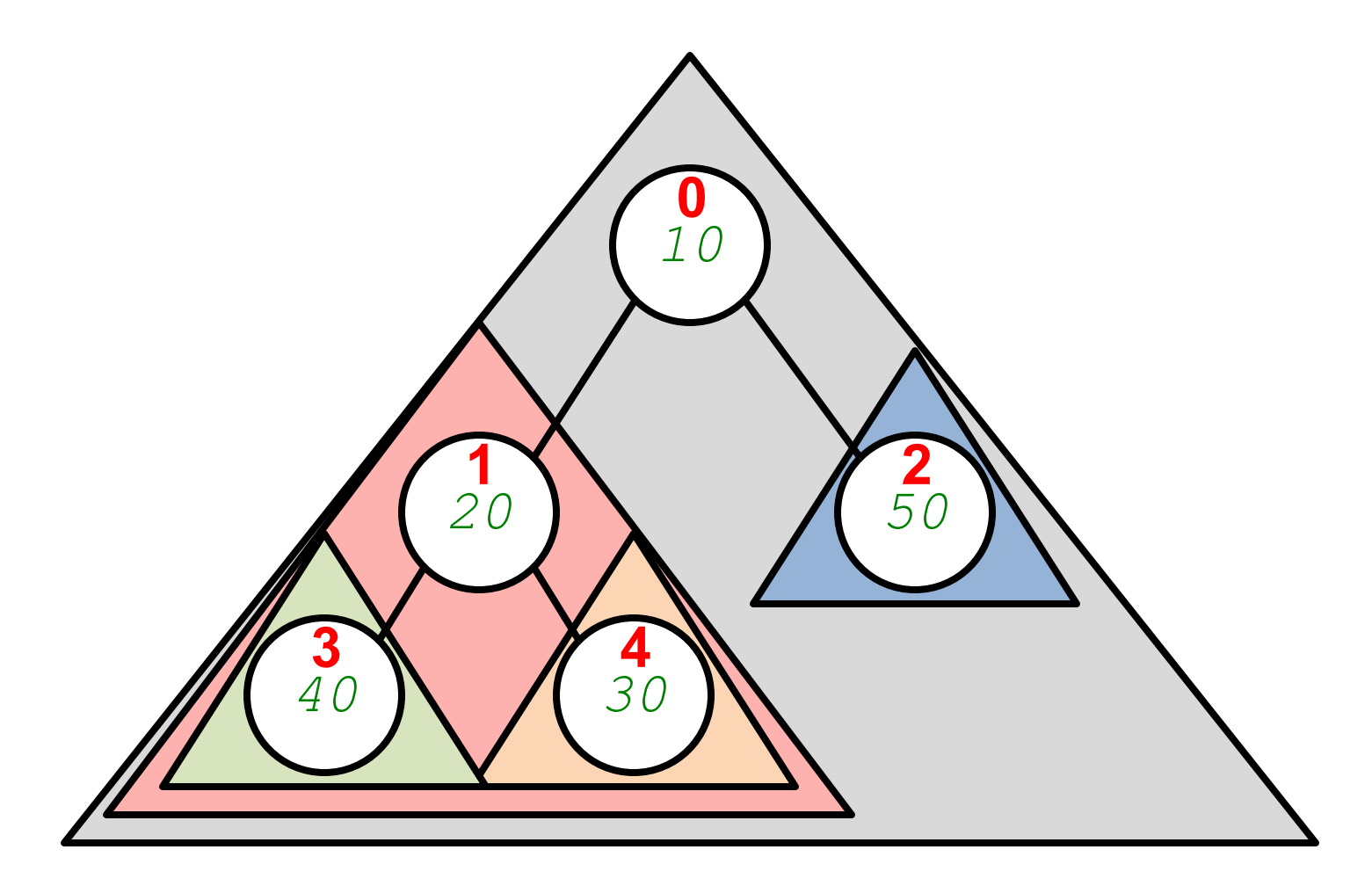

 *20 50 40 30* **1 2 3 4**

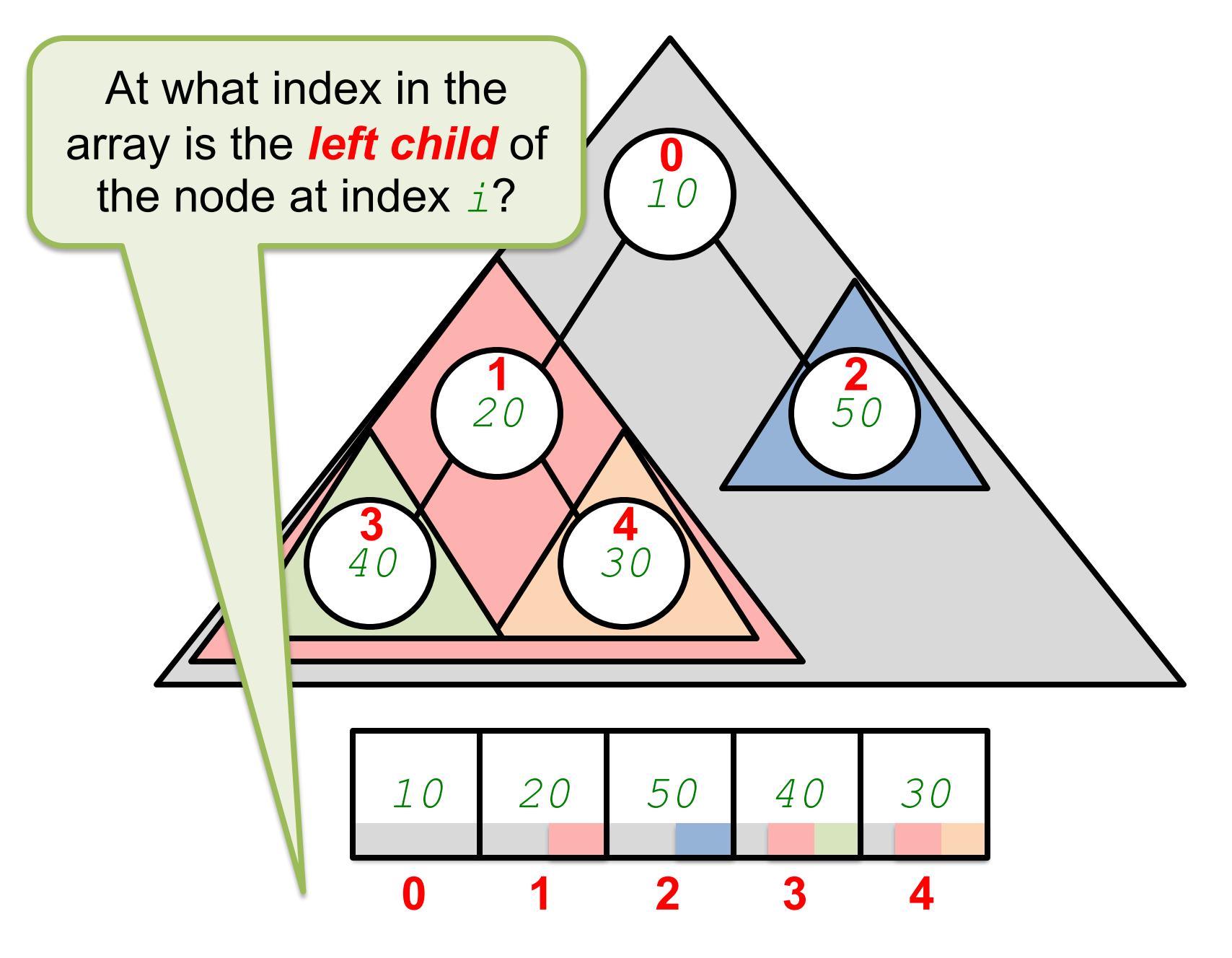

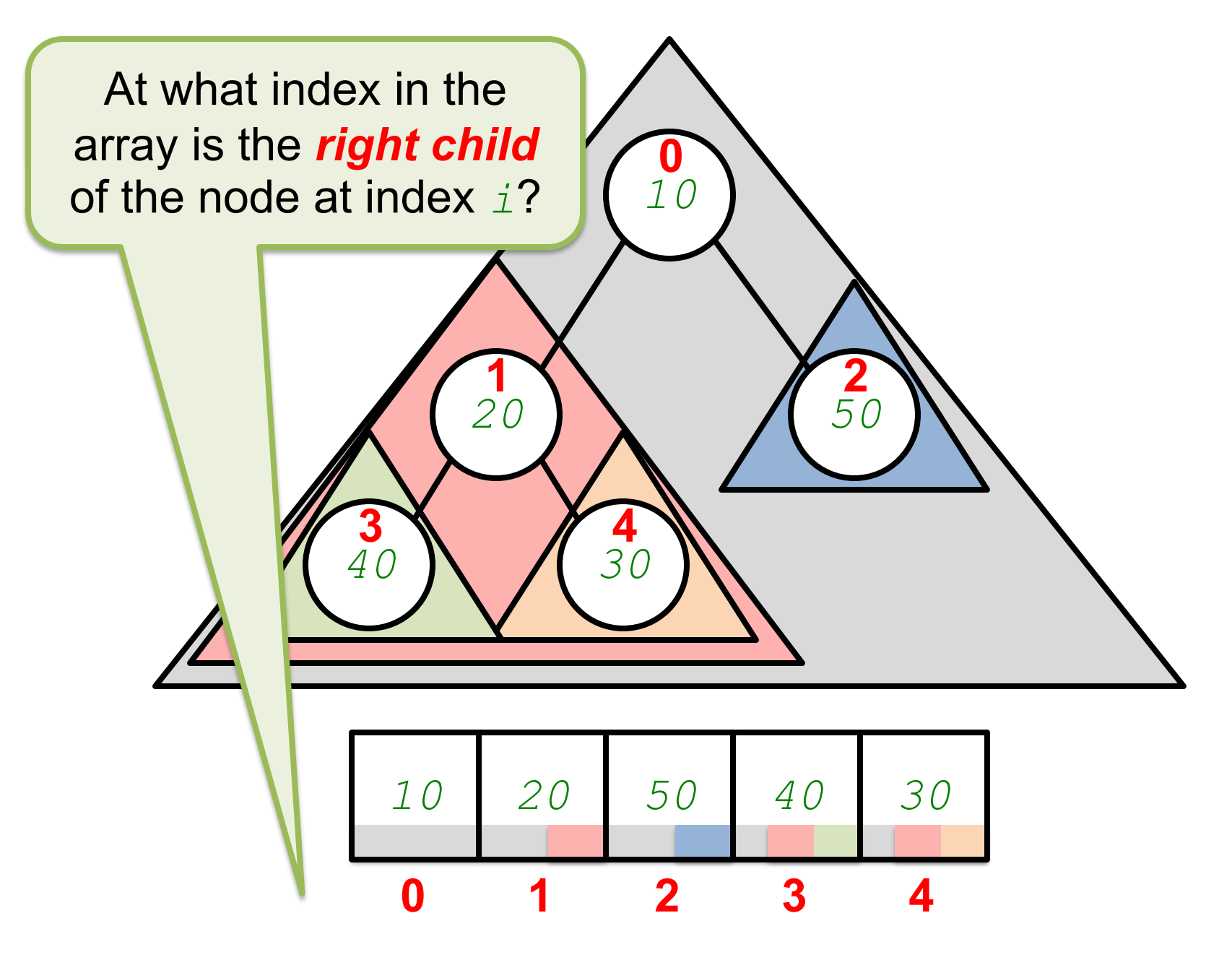

## Resources

- Wikipedia: Heapsort
	- <http://en.wikipedia.org/wiki/Heapsort>
- Wikipedia: Heap (data structure) – [http://en.wikipedia.org/wiki/Heap\\_\(data\\_structure\)](http://en.wikipedia.org/wiki/Heap_(data_structure))
- *Big Java (4th ed)*, Sections 16.8, 16.9
	- [https://library.ohio-state.edu/record=b8540788~S7](https://library.ohio-state.edu/record=b8540788%7ES7)